# Google Drive

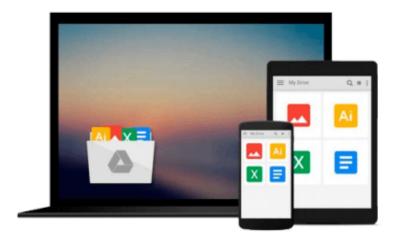

# **Splunk introduction**

Antun Peicevic

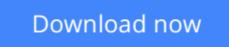

Click here if your download doesn"t start automatically

# **Splunk introduction**

Antun Peicevic

### Splunk introduction Antun Peicevic

This book teaches you how to work with **Splunk**, a popular application for searching, monitoring, and analyzing machine-generated data. This product can index structured or unstructured textual machine-generated data and enables you to perform real-time and historical search, as well as reports and statistical analysis. You will learn how to download and install Splunk on your Windows or Linux system. You will learn how to collect logs from a local or remote computers, and how to search them using a web-based interface. You will also find out how to create alerts and reports based on the Splunk searches. Here is a list of topics covered in this book:

- **Chapter 1 Introduction** we will describe what Splunk is and what are some of its common features. We will describe how you can install Splunk on Windows and Linux.
- Chapter 2 First steps we will show you how you can access Splunk Web using your web browser. We will describe some common Splunk's data sources, what an index in Splunk is, and how to add data to Splunk.
- **Chapter 3 Searching overview** we will describe how you can search the data Splunk indexed. We will explain the basic search rules and how to work with Splunk search commands.
- Chapter 4 Windows logs we will explain how you can add Windows logs to Splunk from a local machine. We will describe how you can collect host information, such as CPU and memory usage.
- Chapter 5 Universal forwarders we will describe universal forwarders, which are dedicated, lightweight version of Splunk that contain only the essential components needed to send data. We will describe how to install and set up forwarders on remote Linux and Windows hosts and send data to Splunk.
- Chapter 6 Alerting and reporting we will describe how you can create Splunk alerts. We will also describe how to create and share Splunk reports.

**<u>Download</u>** Splunk introduction ...pdf

**<u>Read Online Splunk introduction ...pdf</u>** 

### From reader reviews:

#### **Gayle Oconnell:**

The book untitled Splunk introduction is the publication that recommended to you to study. You can see the quality of the publication content that will be shown to anyone. The language that article author use to explained their ideas are easily to understand. The author was did a lot of investigation when write the book, to ensure the information that they share for your requirements is absolutely accurate. You also can get the e-book of Splunk introduction from the publisher to make you more enjoy free time.

#### **Barbara Erickson:**

People live in this new day of lifestyle always make an effort to and must have the free time or they will get large amount of stress from both daily life and work. So, if we ask do people have time, we will say absolutely sure. People is human not a robot. Then we ask again, what kind of activity are you experiencing when the spare time coming to you of course your answer may unlimited right. Then do you ever try this one, reading ebooks. It can be your alternative within spending your spare time, the book you have read is definitely Splunk introduction.

#### Jennifer Fields:

Splunk introduction can be one of your starter books that are good idea. We all recommend that straight away because this guide has good vocabulary that can increase your knowledge in language, easy to understand, bit entertaining however delivering the information. The article author giving his/her effort to get every word into enjoyment arrangement in writing Splunk introduction nevertheless doesn't forget the main position, giving the reader the hottest along with based confirm resource details that maybe you can be certainly one of it. This great information could drawn you into brand new stage of crucial pondering.

#### **Daryl Radford:**

That reserve can make you to feel relax. This kind of book Splunk introduction was colourful and of course has pictures on there. As we know that book Splunk introduction has many kinds or genre. Start from kids until young adults. For example Naruto or Private eye Conan you can read and think you are the character on there. Therefore, not at all of book tend to be make you bored, any it can make you feel happy, fun and chill out. Try to choose the best book for you personally and try to like reading this.

# Download and Read Online Splunk introduction Antun Peicevic #MCEQG5ZURIW

## Read Splunk introduction by Antun Peicevic for online ebook

Splunk introduction by Antun Peicevic Free PDF d0wnl0ad, audio books, books to read, good books to read, cheap books, good books, online books, books online, book reviews epub, read books online, books to read online, online library, greatbooks to read, PDF best books to read, top books to read Splunk introduction by Antun Peicevic books to read online.

### **Online Splunk introduction by Antun Peicevic ebook PDF download**

### Splunk introduction by Antun Peicevic Doc

Splunk introduction by Antun Peicevic Mobipocket

Splunk introduction by Antun Peicevic EPub